### Abstraktní datové typy IZP-cv10

#### Ing. Jakub Husa

Vysoké Učení Technické v Brně, Fakulta informačních technologií Božetěchova 1/2. 612 66 Brno - Královo Pole

ihusa@fit.vut.cz

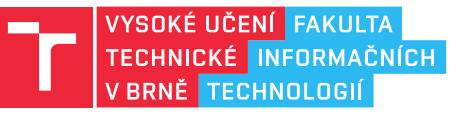

11. prosince 2023

## Abstraktní datové typy

Některé pokročilé algoritmy jsou založeny na použití abstraktních datových typů:

- *•* Abstraktní typy jsou definovány bez ohledu na implementaci množinou možných hodnot a operací které s nimi lze provádět.
- *•* Příkladem mohou být seznam, zásobník, fronta nebo strom.

Seznam je tvořen skupinou položek provázaných ukazateli:

- *•* Výhodou seznamu je že vkládání a odebírání položek má konstantní složitost.
- *•* Podle počtu ukazatelů seznam může být jednosměrný nebo obousměrný.
- *•* Podle ukazatele posledního prvku seznam může být lineární nebo cyklický.

Nejjednodušším druhem seznamu je jednosměrný lineární seznam:

- *•* Jeho položky obsahují pouze data, a ukazatel na následující položku.
- *•* Aby položka mohla obsahovat ukazatel na svůj vlastní datový typ, musíme její typ deklarovat dříve než definujeme její strukturu.

```
1 typedef struct item Item; //deklarace datoveho typu "Item"
2
3 struct item { // definice struktury "item"
4 Object data; //data polozky
5 Item* next; //ukazatel na nasledujici polozku
6 | };
```
#### I T FIT

# Lineární seznamy

同田

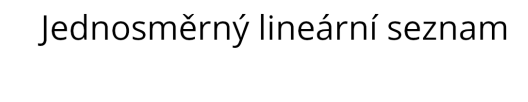

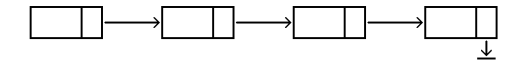

Obousměrný lineární seznam

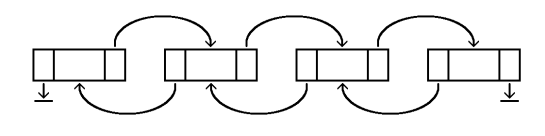

Jednosměrný cyklický seznam

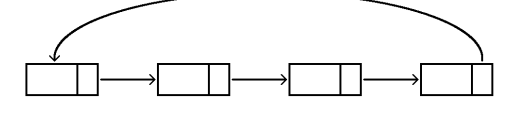

Obousměrný cyklický seznam

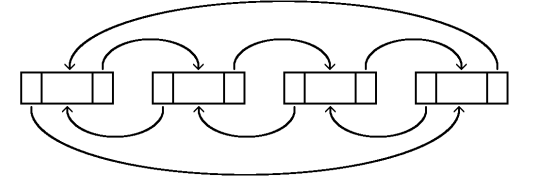

## Na procvičení

 $\mathbf{F}$  and

Vyzkoušejte si:

- *•* Stáhněte si soubor cv10-kostra.c obsahující kostru programu pro práci a lineárním seznamem a doplňte v něm implementaci všech funkcí.
- *•* Na serveru merlin.fit.vutbr.cz ověřte že v programu nedochází k únikům paměti.
- *•* Výstup programu by měl odpovídat souboru cv10-stdout.txt.